### **Juegos educativos como nexo entre desarrollos de cátedra universitaria y necesidades escolares reales**

**Viviana Harari, Claudia Banchoff** LINTI- Facultad de Informática - UNLP {vharari, cbanchoff}@info.unlp.edu.ar

#### **Resumen**

La Facultad de Informática de la Universidad Nacional de la Plata (UNLP) ha encarado, desde hace unos años, una campaña de promoción de las actividades de extensión entre sus docentes y alumnos. Una forma de trabajar en este sentido, es integrar, en la medida que sea posible, los trabajos de cátedra con las necesidades detectadas en los distintos ámbitos donde se realizan estas actividades de extensión.

En la cátedra Seminario de Lenguajes, los alumnos deben implementar, utilizando un lenguaje de programación, un desarrollo propuesto. Durante la cursada 2010 se desarrollaron juegos educativos sencillos, definidos en función de las necesidades planteadas por docentes de nivel primario que complementan el desarrollo de sus asignaturas con el uso de la computadora.

El objetivo de este trabajo es describir la experiencia, mostrando el impacto que tiene este tipo de experiencias tanto en los alumnos universitarios como en los niños y docentes receptores de los mismos.

**Palabras claves**: juegos educativos, lenguaje Python, software libre, responsabilidad social universitaria, extensión universitaria

#### **Introducción**

La materia Seminario de Lenguajes, de 2do. año de las carreras de Licenciatura en Informática y Licenciatura en Sistemas de la Facultad de Informática [1] de la Universidad Nacional de La Plata [2] , tiene como principal objetivo que los alumnos desarrollen una aplicación en un lenguaje de programación particular, en el cual apliquen los conocimientos adquiridos en su primer curso de programación. Para muchos de ellos esta cátedra representa su primer experiencia y contacto con el desarrollo de una aplicación real, en máquina. Actualmente los alumnos optan entre seis (6) diferentes opciones, siendo el lenguaje Python una de ellas.

El plantel docente correspondiente a esta opción participa de los proyectos "Software Libre y Escuelas [3] e "Informática Inclusiva" [4] y, durante la cursada 2010, se planteó como objetivo definir una aplicación final de la materia que pueda ser utilizada en los distintos contextos de educación primaria con los que se trabaja en ambos proyectos.

El proyecto "Software Libre y Escuelas" se basa en la utilización de herramientas open source integradas en la distribución Lihuen GNU/Linux [5] con el propósito de difundir esta filosofía de trabajo y una actualización de tecnología en las distintas escuelas.

El proyecto "Informática Inclusiva" tiene como foco acercar conocimientos tecnológicos a sectores de la sociedad que carecen de los mismos. En particular, se trabaja con niños de edad escolar, que concurren a comedores comunitarios<sup>[1](#page-0-0)</sup> y participan allí de distintas actividades, entre las cuales hacen uso de software educativo con el fin de lograr un apoyo escolar.

Ambos proyectos están orientados a reducir la brecha digital tanto en aquellos que no cuentan con una herramienta informática, como en aquellos que las utilizan parcialmente.

<span id="page-0-0"></span><sup>1</sup>La actividad básica de los Comedores Comunitarios es la provisión de almuerzos a niños en los cinco días hábiles de la semana. Algunos se extienden a los fines de semana o dan alimentos para que se consuman en las casas de familia. Muchos de los comedores contemplan excepciones y brindan el servicio a ancianos, discapacitados y mujeres embarazadas. Suelen dar apoyo escolar y, en algunos casos, se brindan otros servicios como

asesoramiento jurídico, control nutricional y atención psicológica o médica, bolsa de trabajo y ropería.

Pensando en el contexto de uso y la experiencia de los docentes en la participación de estos proyectos, la cátedra definió como trabajo final, el desarrollo de juegos educativos sencillos relacionados con el aprendizaje de matemática básica y de la práctica de ortografía.

Este artículo cuenta la experiencia de haber llevado a cabo, en una cátedra que pertenece a varias carreras dictadas en la Facultad de Informática, el desarrollo de una aplicación que, por un lado es de características lúdicas y que por otro lado se tiene la certeza que tendrá un uso real en el futuro, dos motivaciones importantes para aquellos alumnos que están en los inicios de la carrera. Colateralmente, este tipo de trabajo permite involucrar a los alumnos en una actividad de extensión concientizándolos sobre la importancia de participar en este tipo de actividades que estrecha el vínculo Universidad-Comunidad. La UNLP es una universidad estatal, de acceso libre y gratuito.

Se mostrarán los resultados de esta experiencia, las conclusiones a las que se llegaron y se plantearán acciones futuras

## **Enseñar con juegos**

La actualidad nos presenta una generación de estudiantes denominados "nativos digitales" [6], nacida y crecida en un mundo más conectado. Un mundo que ha sufrido grandes cambios en cuanto a la forma de relacionarse entre las personas, la manera de gestionar trámites, de comunicarse, de comprar o vender, de enseñar y hasta de jugar. Hoy día, los jóvenes en general, independientemente de las nacionalidades o los estratos sociales a los que pertenezcan, están acostumbrados a jugar con juegos de computadora interactivos y en red.

En las escuelas, con la introducción de las TICs a la currícula escolar, los niños utilizan la computadora como una herramienta más de estudio y usan los juegos educativos e interactivos como un medio más para afianzar los conceptos aprendidos en las diferentes materias.

Dados estos cambios que impactan en el tipo de alumnado actual, la enseñanza de la programación tradicional muchas veces no logra incentivar a los alumnos como lo hacía antes. Hoy una manera revertir esta situación es pensar en incentivarlos a través de la programación de juegos interactivos ya que es algo que a ellos, aparte de gustarle, usan cotidianamente. Además cuentan con una gran ventaja, ya que llevan consigo un bagaje de conocimiento y habilidades sobre los mismos. Programar juegos permite que los alumnos desarrollen habilidades respecto al pensamiento estratégico, análisis interpretativo, plan de formulación y ejecución, etc. sobre el juego que van a programar.

Además de todas las ventajas que tiene la enseñanza de programación de juegos interactivos, se le debe sumar en este caso, el incentivo de que el alumno sabe que su producción será puesta a prueba por un conjunto de chicos "reales" que van a jugarlo. Además tienen conocimiento que, en caso que su producción tenga aceptación puede llegar a ser incluido en una suite de juegos educativos de una distribución GNU/Linux llamada Lihuen que se detallará más adelante.

Los niños que van a ser los destinatarios primarios de estos juegos pertenecen a sectores sociales de bajos recursos. En general son niños que asisten a comedores barriales y su mayoría no tienen informática en las escuelas primarias a las cuáles asisten. En su capacitación informática impartida por un grupo de alumnos y docentes de la Facultad, en el marco de un Proyecto de Alfabetización informática que viene desarrollándose hace 4 años, utilizan periódicamente juegos educativos para reforzar el apoyo escolar que le dan en el comedor. A veces es difícil encontrar juegos ya elaborados que concuerden con las necesidades particulares de los niños, por ese motivo los juegos pensados para ser desarrollados por los alumnos de la cátedra de Seminario de Lenguajes, opción Python, están relacionados con las temáticas que han sido detectadas como necesarias. Los destinatarios secundarios de estos juegos serán los alumnos de escuelas primarias que tienen instalada la distribución Lihuen en las computadoras de sus gabinetes.

## **Programando juegos didácticos usando PyGame**

La consigna de la materia es utilizar, para el desarrollo de las aplicaciones, herramientas open source.

Python además de ser un lenguaje independiente de la plataforma donde se trabaje (Windows, Linux, Mac OS, etc) es un lenguaje que posee una licencia de código abierto, denominada "Python Software Foundation License" [7], compatible con la Licencia pública general de GNU [8]

Además, la librería PyGame [9][10], con la que se trabaja para la realización de los juegos, es también distribuida bajo licenciatura LGPL [11]

Si bien existen muchas experiencias de desarrollos con estas tecnologías, en la Facultad de Informática, es la primera vez que se encara el estudio y uso de este lenguaje, siendo el 2010, el primer año que se dicta esta opción.

Python es un lenguaje muy expresivo, con lo cuál permite generar programas más compactos en relación con otros tipos de lenguajes, es muy legible, ya que cuenta con una sintaxis simple, fácil de utilizar y de leer y además es un lenguaje utilizado para la realización de juegos en 2D y 3D, ya que cuenta con módulos especiales para tal fin como el ya citado Pygame,.

Es un lenguaje multiparadigma. Brinda elementos para desarrollos orientados a objetos o de programación imperativa. También provee algunos elementos tomados de la programación funcional.

En lo que respecta a PyGame, surge en el año 2000, como una extensión de las librerías SDL [12] y permiten dibujar gráficos, manejar imágenes, realizar animaciones, interactuar con el teclado, mouse y joystick y reproducir archivos de sonidos y audio.

Los alumnos del seminario realizaron prácticas que abarcaron desde desarrollos sencillos hasta adaptación de códigos existentes, dado que en el mismo sitio de la librería se encuentran numeroso proyectos de distinto alcance.

Algo destacable de esta experiencia es que desde la cátedra se les permitió a los alumnos la utilización de recursos libres pero con la obligación de que al entregar sus trabajos debían especificar la procedencia de los recursos multimediales utilizados.

# **Usando software libre en escuelas**

Como se mencionó antes, difundir el software libre es una consigna que la Facultad de Informática plantea hace más de 5 años y uno de los focos principales donde se trabajo y se trabaja fuertemente es el ámbito educativo. La mayoría de las escuelas que cuentan con equipos de computación, tienen poca información sobre lo que es el software libre y, por ende, no lo utilizan.

Aunque con el correr de los años, el software libre se ha difundido notablemente, aún hoy sigue sin usarse en forma masiva. Existen muchas iniciativas, la mayoría de las cuales son emprendimientos casi individuales. Con la reciente implementación del programa conectar-igualdad [13] y con la distribución masiva de millones de equipos que cuentan con este tipo de software se espera que esta realidad cambie.

Lihuen GNU/Linux es la distribución que se desarrolla y se mantiene en la Facultad de Informática. Esta orientada especialmente al ámbito educativo y se ha instalado en varias escuelas de la región. Cuenta con varias aplicaciones educativas destinadas a distintas áreas que permiten realizar y consolidar prácticas sobre distintas temáticas.

## **Resultados obtenidos**

El resultado de esta experiencia, fue muy positiva.

De los trabajos aprobados, no todos pudieron ser integrados al sistema Lihuen GNU/Linux, dado que algunos grupos de alumnos no respetaron algunas consignas, como por ejemplo, aquellas relacionadas con los nombres de archivos. Recordemos que los sistemas Windows y Linux manejan en forma diferente este tema.

Se desarrollaron 20 juegos que permiten realizar prácticas sobre ortografía y matemáticas.

Para la realización de los mismos se tomaron como ejemplos diversas aplicaciones educativas desarrolladas por otras organizaciones [14][15] y se plantearon necesidades concretas provenientes de la demanda de los docentes que trabajan en los proyectos de extensión, como por ejemplo, juegos que permitan la práctica de la separación de sílabas. En algunos casos los alumnos utilizaron la misma estrategia de juego de alguno de los ejemplos dados, pero lo adaptaron a las necesidades pedidas.

Las Figuras siguientes se muestran algunos de los juegos implementados en el Seminario e integrados a Lihuen.

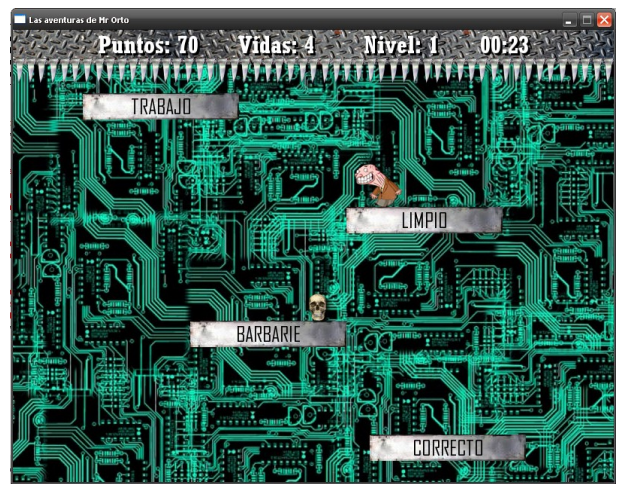

Figura 1: Juego de ortografía desarrollado por el Grupo 15

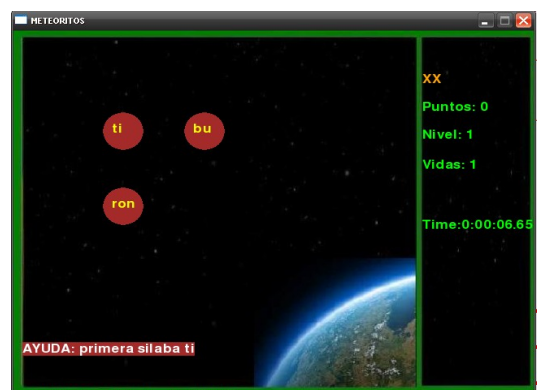

Figura2: Juego de ortografía desarrollado por el Grupo 7

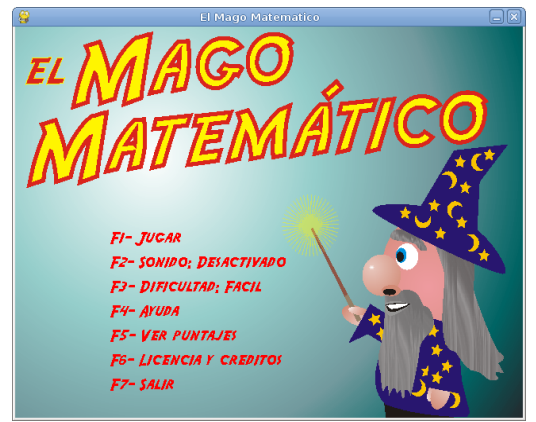

Figura 3: Juego de matemática desarrollado por el Grupo 5

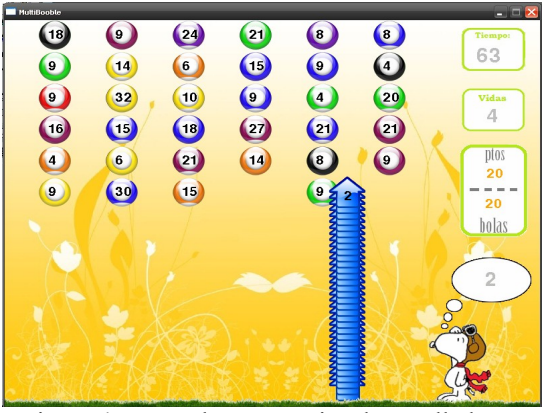

Figura 4: Juego de matemática desarrollado por el Grupo 14

Los primeros dos trabajos están relacionados con temáticas de la asignatura Lengua, en el primero, se debe saltar sobre las palabras bien escritas, restando puntos y vidas en el caso de caer al vacío o sobre palabras con errores ortográficos. Se suman o se restan puntos si se captura objetos con tales fines.

En el segundo ejemplo, el objetivo del juego es practicar la separación de sílabas. Las sílabas caen como meteoritos sobre la Tierra y la meta es armar la palabra antes que toquen la superficie.

El tercer y cuarto juego está relacionado con la temática de matemáticas, uno con el objetivo de afianzar cálculos numéricos y el último con el objetivo de practicar los múltiplos de los números.

Algunos de estos trabajos ya se han incorporado a Lihuen y otros están en proceso de incorporación, ya que algunos fueron desarrollados sobre plataformas Windows y necesitan que se le realicen ciertas modificaciones para adaptarlos a Linux.

Algo muy importante para destacar es que estos trabajos fueron testeados por 85 niños que participan del proyecto de informática inclusiva, en una jornada que se realizó en el mes de noviembre en la Facultad[16] y que se detalla en el siguiente apartado.

La gran mayoría de los alumnos se manifestó muy satisfecho con la propuesta y se interesaron por la participación en los distintos proyectos.

Este tipo de experiencias logra darle un sentido a los trabajos desarrollados en una cátedra, aporta a la sociedad y forma estudiantes con responsabilidad social universitaria.

## **Jornada con niños**

El 26 de Noviembre del año 2010, se organizó en al Facultad de Informática una Jornada de cierre del Proyecto de Alfabetización Informática en sectores de bajos recursos.

En esa oportunidad se invitó a aproximadamente 100 niños y jóvenes de diferentes comedores y asociaciones civiles sin fines de lucro, con las que se viene trabajando en el Proyecto desde hace años, a pasar un día en la Facultad de Informática, con diferentes actividades programadas. La cantidad de alumnos que asistieron al evento fue alrededor de 85.

 La jornada comenzó con un recorrido de las instalaciones de la Facultad. A continuación se reunió a todo el grupo en una de las aulas de mayor capacidad con las que cuenta la institución y allí se dividió a los niños y jóvenes en dos grupos. Uno de ellos se quedó en el aula escuchando una charla de sensibilización sobre el uso de Internet, brindada por alumnos y docentes del Proyecto de Extensión "Caperucita y el Lobo en el cyberespacio" [17] y el otro grupo se dirigió a una de las salas de PC con mayor capacidad de la Facultad dónde los niños y jóvenes probaron los diferentes aplicaciones de juegos que habían realizado como trabajo final el grupo de alumnos de la cátedra de Python. En la sala se encontraban colaboradores del proyecto de extensión y algunos de los alumnos que habían cursado la cátedra, invitados por los docentes de la misma.

En la sala se encontraban todos los juegos realizados por los grupos aprobados de la cátedra. Los niños y jóvenes interactuaron con los mismos y no solo se pudo registrar el nivel de aceptación que tuvieron cada uno de ellos sino que además se capitalizó la posibilidad de posibles modificaciones.

## **Conclusiones**

Esta modalidad de trabajo ya se ha implementado anteriormente [18] [19]. En esa ocasión, se utilizó otra tecnología de desarrollo que hoy en día es obsoleta.

Queriendo re implementar estas aplicaciones, que son muy requeridas desde el ámbito escolar con el que se trabaja, se desarrolló esta experiencia.

En lo respecta a lo académico se intentó cambiar la programación tradicional, que últimamente no lograba incentivar a los alumnos, por una programación relacionada con lo lúdico. Este tipo de programación atrapa a la mayoría de los alumnos y permite desarrollar todos los conceptos necesarios. Por otro lado, no menos importante, se logró que el alumno genere aportes concretos a la sociedad, revalorizando a la Universidad pública y creando concientización en responsabilidad social universitaria tanto en los alumnos como en los docentes que intervenimos en la experiencia.

### **Referencias**

[1[\]www.info.unlp.edu.ar](http://www.info.unlp.edu.ar/)

[2]www.unlp.edu.ar

[3] Proyecto de Software Libre en las escuelas: http://lihuen.linti.unlp.edu.ar/index.php/Softwa re\_Libre\_para\_escuelas

[4] Proyecto Informática Inclusiva: [http://brechadigital.linti.unlp.edu.ar](http://brechadigital.linti.unlp.edu.ar/) [5] Página principal de la distribución Lihuen GNU/Linux: [http://lihuen.linti.unlp.edu.ar](http://lihuen.linti.unlp.edu.ar/) [6[\]http://www.marcprensky.com/writing/Prens](http://www.marcprensky.com/writing/Prensky - Digital Natives, Digital Immigrants - Part1.pdf) [ky%20-%20Digital%20Natives,%20Digital](http://www.marcprensky.com/writing/Prensky - Digital Natives, Digital Immigrants - Part1.pdf) [%20Immigrants%20-%20Part1.pdf](http://www.marcprensky.com/writing/Prensky - Digital Natives, Digital Immigrants - Part1.pdf) [7[\]http://docs.python.org/license.html](http://docs.python.org/license.html)

[8]<http://www.gnu.org/copyleft/gpl.html>

[9] Sitio oficial de Pygame: [http://www.pygame.org](http://www.pygame.org/)

[10] Introduction to Computer Science Using Python and Pygame. Craven, Paul. April 10, 2011

[11]<http://www.pygame.org/LGPL>

[12]<http://www.libsdl.org/>

[13] conectarigualdad.gob.ar/

[14[\]http://www.vedoque.com](http://www.vedoque.com/juegos/juego.php?j=Ergit)

[15]<http://www.supersaber.com/>

[16]Nota periodística sobre la Jornada realizada en la Facultad:

[http://www.info.unlp.edu.ar/articulo/2010/11/2](http://www.info.unlp.edu.ar/articulo/2010/11/26/cierre_de_actividades_del_proyecto___informatica_inclusiva) [6/cierre\\_de\\_actividades\\_del\\_proyecto\\_\\_\\_infor](http://www.info.unlp.edu.ar/articulo/2010/11/26/cierre_de_actividades_del_proyecto___informatica_inclusiva) matica inclusiva

[17]http://www.info.unlp.edu.ar/articulo/2010/ 6/25/caperucita\_y\_el\_lobo\_en\_el\_ciberespacio [18] A Virtual Java-simulation Lab for Computer Science Students. Javier Díaz, Claudia Queiruga, Laura Fava, Claudia Villar.

[19] VJ-Lab: Un Laboratorio Virtual de Redes basado en Java Claudia Queiruga, Diego de la Riva.